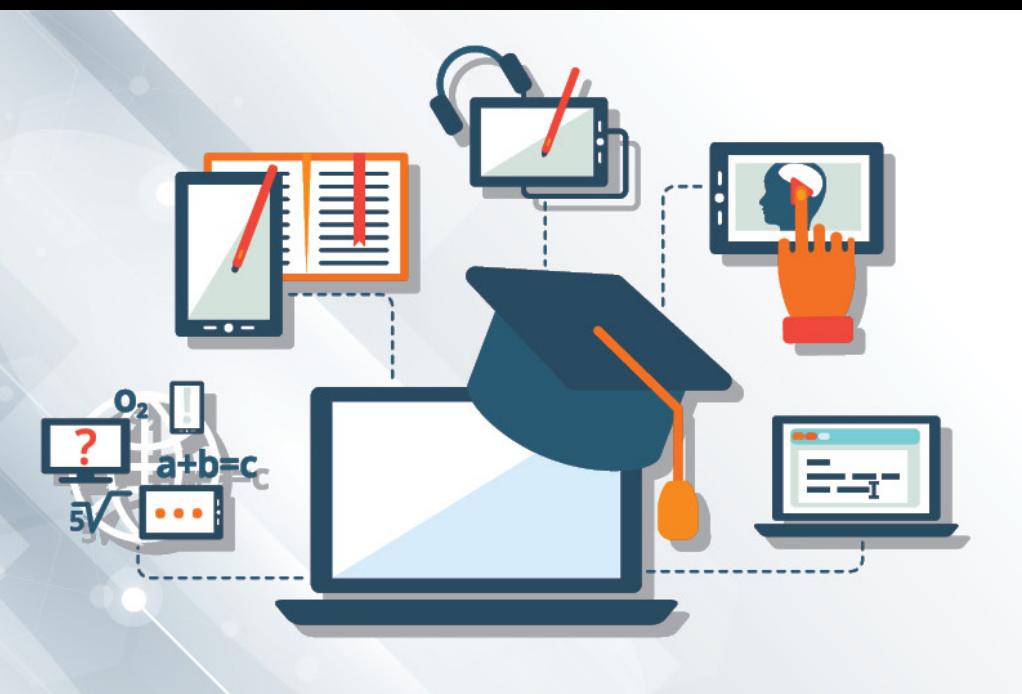

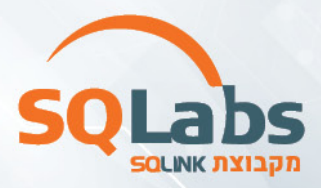

# **מפתח קובול + 400AS – 250 שעות**

### רקע על הקורס<mark>:</mark>

קובול היא ראשי תיבות של Language Oriented Business Common והיא שפת תכנות מהוותיקות ומהנפוצות ביותר, שמיועדת בעיקר לניהול ועיבוד נתונים.

מחשבים מרכזים משחקים תפקיד מהותי בפעילות היומיומית של מירב הארגונים הגדולים בעולם בכל התחומים: בנקאות, כלכלה, בריאות, ביטוח, תחבורה, מוסדות ציבוריים וממשלתיים ומגוון רחב של תחומים נוספים.

הכשרה זו נועדה להכשיר תוכניתנים אשר יענו על דרישות השוק לפיתוח ותחזוקה של יישומי 400AS. תפקיד זה דורש מיומנויות רבות ומקצועיות גבוהה בתחום.

### קהל יעד:

בוגרי תארים במערכות מידע / הנדסת תוכנה / מדעים מדוייקים / אנשי בדיקות.

#### דרישות קדם:

- מבחן מקצועי
- ראיון מקצועי
- ראיון אישיותי
- ראיון מנכ"ל
- ועדת קבלה

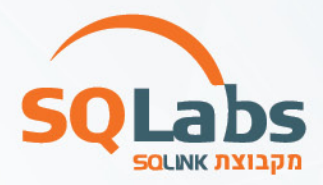

#### תוכנית הלימודים:

- .1 פיתוח קובול
- .1.1 קובול בסיסי
- Program structure .1.1.1
- Defining variables .1.1.2
- Quick Cobol (Accept, Display, Move, Compute) .1.1.3
	- :Writing first program .1.2
	- The working environment (Editor) .1.2.1
		- Compiling .1.2.2
			- Running .1.2.3
				- Printing .1.2.4
- Data types (Variables, Constants, Figurative constants) .1.3
	- Main and Sections (Perform) .1.4
		- Programming standards .1.5
			- .1.6 פקודות בסיסיות
	- Move statement (Including Reference Modification) .1.6.1
		- I/O statements (Accept, Display) .1.6.2
- Arithmetic statements (Compute, Add, Subtract, Multiply, Divide + .1.6.3 Rounded, Size Error)
	- .1.7 תנאים
- If and Conditions (Simple, Nested, Complex, De-Morgan, Functional) .1.7.1
	- Condition names (88 Levels) .1.7.2
		- Evaluate .1.7.3
		- Perform and Loops לולאות .1.8
	- Simple loop (Perform X Times) .1.8.1
		- Condition loop (Perform Until) .1.8.2

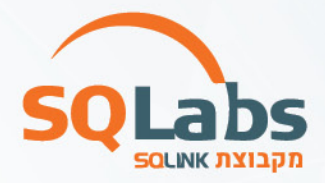

- Index loop (Perform Varying) .1.8.3
	- The section method .1.8.4
		- In-line perform .1.8.5
		- Continuing loops .1.8.6
			- Ending loops .1.8.7
		- .1.9 טבלאות (מערכים)
- Defining one dimension tables .1.9.1
	- Initializing tables .1.9.2
- Two and Multi-dimensional Tables .1.9.3
	- Working with tables .1.9.4
	- .1.10 הגדרת משתנים מתקדמת
	- Redefining variables .1.10.1
- Usage (Display, Packed-Decimal, Binary + Sync) .1.10.2
	- Edit Fields .1.10.3
	- .1.11 נושאים מתקדמים בטבלאות
		- Private Index .1.11.1
			- Search .1.11.2
			- Search All .1.11.3
	- Occurs depending on .1.11.4
		- .1.12 פונקציות פנימיות

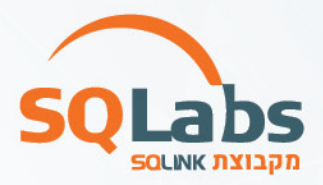

.3 מבוא לסביבת ה- I System/ 400AS

.3.1 תהליכי הזרימה במערכת : SBS , JOBQ , SBMJOB , הקצאת . POOL . JOBD

.3.1.1 הזדהות למערכת : פרמטרים ID USER, הדפסות, מדפסות

,LIB , PGM , FILE, DEV : ומיקומם במערכת OBJ סוגי .3.1.2

.3.1.3 ההבדל בין SRC ל- OBJ

.3.1.4 מסכי HELP במערכת, הצגתם, חיפוש ומבנה פקודות המערכת.

.3.1.5 מבנה JOB במערכת והצגתם, ערכים קבועים של המערכת ( QSYSVAL)

- .3.1.6 בניית מסך מסוג תפריט והסבר
	- .3.1.7 תרגול
	- .4.2 חזרה
- .3.2.1 בניית תוכנית CLP הקוראת לתפריט ומפעילה פונקציות בסיסיות.
	- .3.2.2 תהליך וכלים לבדיקת תוכנית STRISDB ((
- .3.2.3 הסבר רשימת ספריות ) LIBL וספריות מיוחדות כמו QTEMP (
	- .3.2.4 חלוקת הספריות במערכת CURLIB USRLIBL SYSLIBL
		- .3.2.5 פקודות לניהול רשימת ספריות.
			- .3.2.6 פקודות מערכת ההפעלה.
			- .3.2.7 תרגול והמשך בניית מסך.
				- .4.3 הסבר ושימוש ב- SDA
			- .3.3.1 מבנה MBR והיכן מיושם.
		- .3.3.2 תהליך עבודה בסביבת TEST / PROD
			- .3.3.3 שימוש בפרמטרים.
			- .3.3.4 הגדרת LDA הכנסה/שליפת נתונים.
				- .3.3.5 סוגי LDA
					- .3.3.6 תרגול
				- .4.4 המשך ובניית DSPF מורכבים.
					- .3.4.1 הסבר שימוש ב- PDM .
		- .3.4.2 מבנה ההודעות במערכת ו- MSGQ ו- MSGF .
			- .3.4.3 פקודות הפעלה נחוצות
				- .3.4.4 פקודות OVRDBF
- .3.4.5 המשך בניית תוכנית CLP שימוש RTVJOBA / TCAT / BCAT

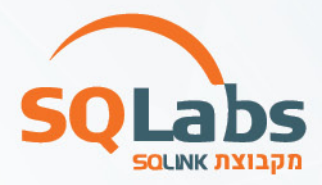

## מבין לקוחותינו:

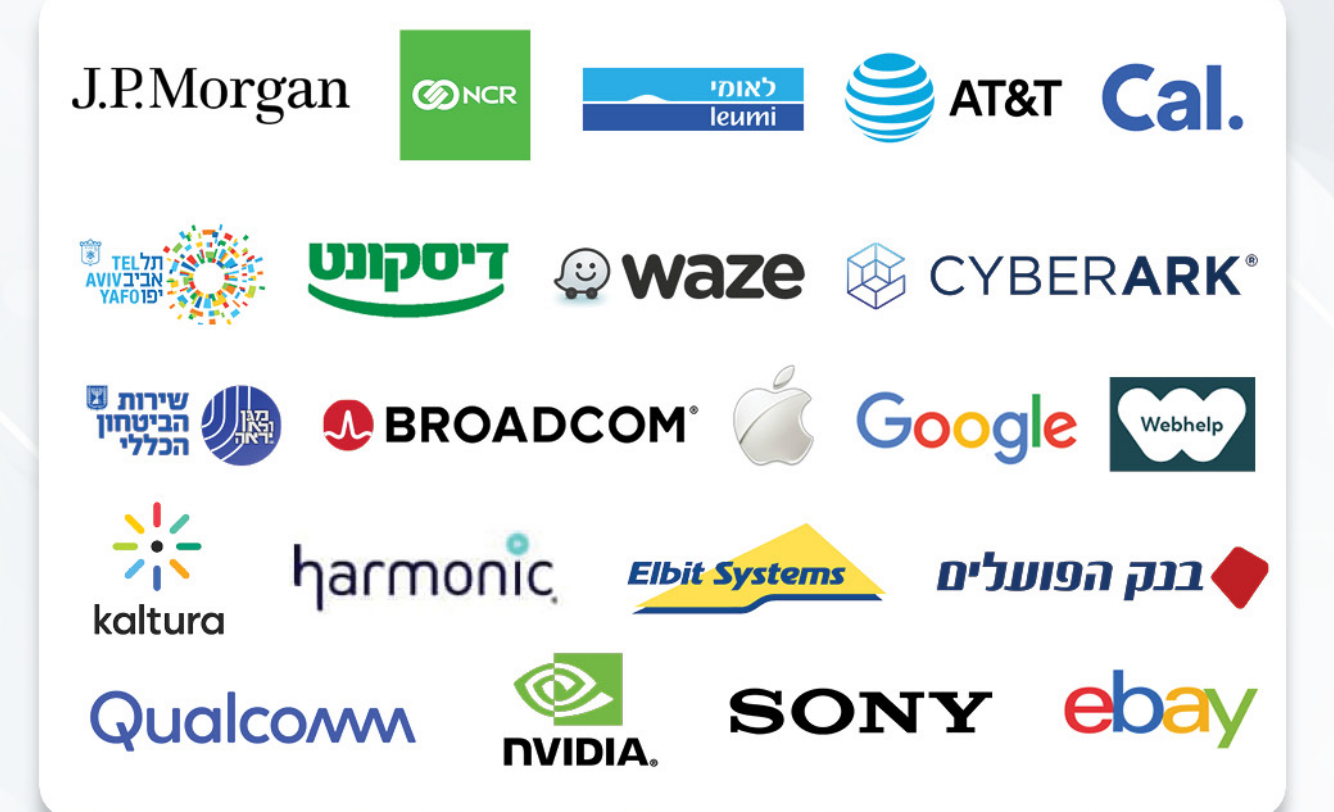

#### לפרטים נוספים נשמח לעמוד לשירותכם, צוות מכללת SQLabs מקבוצת SQLink:

sqlabsrg@sqlink.com | 03-5416033 / 03-5424691